| W PAUL G. ALLEN SCHOOL<br>of computer science & engineering<br>CSE341: Programming Languages<br>Lecture 3<br>Local Bindings;<br>Options;<br>Benefits of No Mutation<br>Dan Grossman<br>Autumn 2017                                                                                                    | <pre>Provide the progress already on the core pieces of ML: Dues regress already on the core pieces of ML: Fuges: int bool unit t1**tn t list t1**tn-&gt;t     (- yres: int bool unit t1**tn t list t1**tn-&gt;t     (- yres: "each t above can be itself a compound type) Fuges: fun x0 (x1:t1,, xn:tn) = e     (- yres: e0 (e1,, en) Fuges Fuges: fulle(fulle(full</pre> |
|----------------------------------------------------------------------------------------------------|----------------------------------------------------------------------------------------------------|
| <section-header><section-header><section-header><list-item><list-item><list-item><list-item><list-item><list-item><list-item><list-item><list-item></list-item></list-item></list-item></list-item></list-item></list-item></list-item></list-item></list-item></section-header></section-header></section-header> | <section-header><section-header><section-header><section-header><section-header><section-header><list-item><list-item><list-item><list-item><list-item><list-item><list-item><list-item><list-item><list-item><list-item></list-item></list-item></list-item></list-item></list-item></list-item></list-item></list-item></list-item></list-item></list-item></section-header></section-header></section-header></section-header></section-header></section-header>                                                                                                    |
| It is an expression<br>A let-expression is just an expression, so we can use it<br>anywhere an expression can go                                                                                                    | <pre>Silly examples fun silly1 (z: int) = let val x = if z &gt; 0 then z else 34 val y = x+z+9 in if x &gt; y then x*2 else y*y end fun silly2 () = let val x = 1 in (let val x = 2 in x+1 end) + (let val y = x+2 in y+1 end) end silly2 is poor style but shows let-expressions are expressions = Can also use them in function-call arguments, if branches, etc. = Also notice shadowing autum 2017 CSEM: Programming Languages</pre>                                                                                                    |

#### What's new Any binding · What's new is scope: where a binding is in the environment According to our rules for let-expressions, we can define functions inside any let-expression - In later bindings and body of the let-expression · (Unless a later or nested binding shadows it) - Only in later bindings and body of the let-expression let b1 b2 ... bn in e end · Nothing else is new: This is a natural idea, and often good style - Can put any binding we want, even function bindings - Type-check and evaluate just like at "top-level" CSE341: Programming Languages Autumn 2017 CSE341: Programming Languages 7 Autumn 2017 8 (Inferior) Example Better: fun countup\_from1\_better (x:int) = let fun count (from : int) = fun countup\_from1 (x : int) = if from = x let fun count (from : int, to : int) = then x :: [] if from = to else from :: count(from+1) then to :: [] in else from :: count(from+1,to) count 1 in end count (1,x) · Functions can use bindings in the environment where they are end defined: - Bindings from "outer" environments · This shows how to use a local function binding, but: · Such as parameters to the outer function - Better version on next slide - Earlier bindings in the let-expression - count might be useful elsewhere · Unnecessary parameters are usually bad style - Like to in previous example Autumn 2017 CSE341: Programming Languages Autumn 2017 CSE341: Programming Languages 10

## Nested functions: style

- Good style to define helper functions inside the functions they help if they are:
  - Unlikely to be useful elsewhere
  - Likely to be misused if available elsewhere
  - Likely to be changed or removed later
- A fundamental trade-off in code design: reusing code saves effort and avoids bugs, but makes the reused code harder to change later

#### Autumn 2017

## Avoid repeated recursion

```
Consider this code and the recursive calls it makes
    - Don't worry about calls to null, hd, and tl because they
    do a small constant amount of work
    fun bad_max (xs : int list) =
        if null xs
        then 0 (* horrible style; fix later *)
        else if null (tl xs)
        then hd xs
        else if hd xs > bad_max (tl xs)
        then hd xs
        else bad_max (tl xs)
    let x = bad_max [50,49,...,1]
    let y = bad max [1,2,...,50]
```

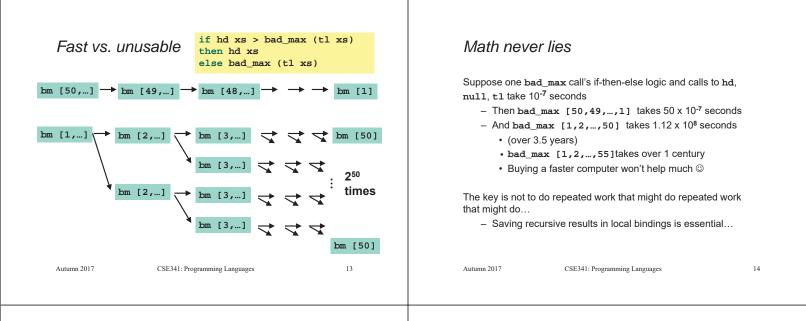

#### Efficient max

| if null x;<br>then 0 (*<br>else if nu<br>then hd x;<br>else<br>let<br>in | horrible style; fix later *)<br>111 (tl xs) |    |             | <pre>let val tl_ans = good_max(tl xs) in     if hd xs &gt; tl_ans     then hd xs     else tl_ans end      gm [49,] → gm [48,] → →     gm [2,] → gm [3,]</pre> | → gm [1]<br>→ gm [50] |
|--------------------------------------------------------------------------|---------------------------------------------|----|-------------|----------------------------------------------------------------------------------------------------|-----------------------|
| Autumn 2017                                                              | CSE341: Programming Languages               | 15 | Autumn 2017 | CSE341: Programming Languages                                                                                                    | 16                    |

Fast vs. fast

Example

#### Options

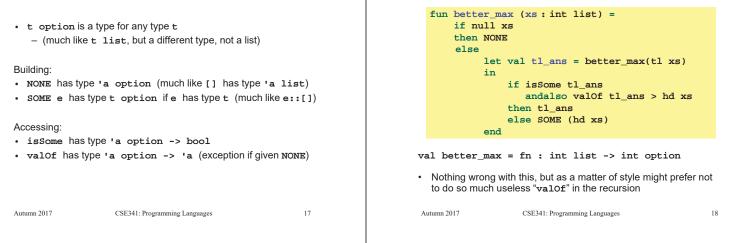

#### Example variation

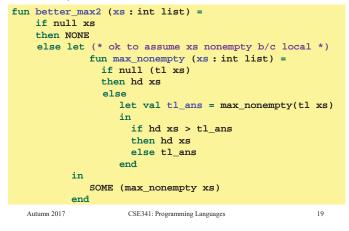

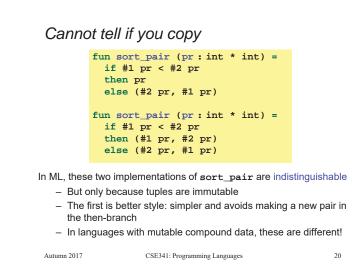

### Suppose we had mutation...

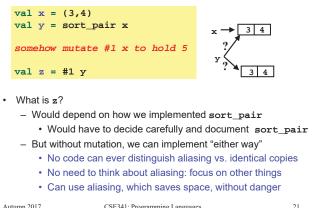

Autumn 2017

CSE341: Programming Languages

#### An even better example

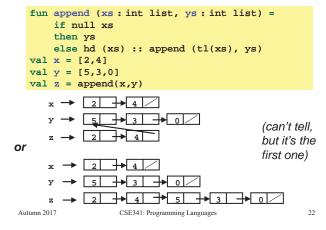

### ML vs. Imperative Languages

- · In ML, we create aliases all the time without thinking about it because it is impossible to tell where there is aliasing
  - Example: t1 is constant time; does not copy rest of the list
  - So don't worry and focus on your algorithm
- In languages with mutable data (e.g., Java), programmers are obsessed with aliasing and object identity
  - They have to be (!) so that subsequent assignments affect the right parts of the program
  - Often crucial to make copies in just the right places · Consider a Java example...

# Java security nightmare (bad code)

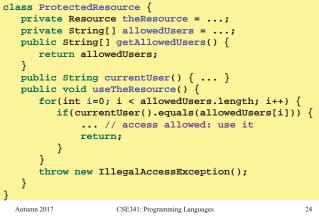

Autumn 2017

23

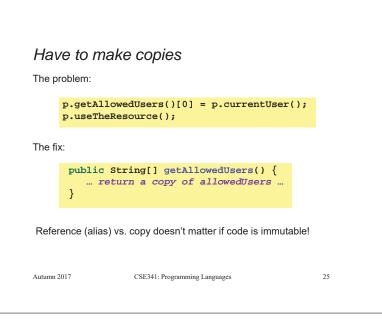